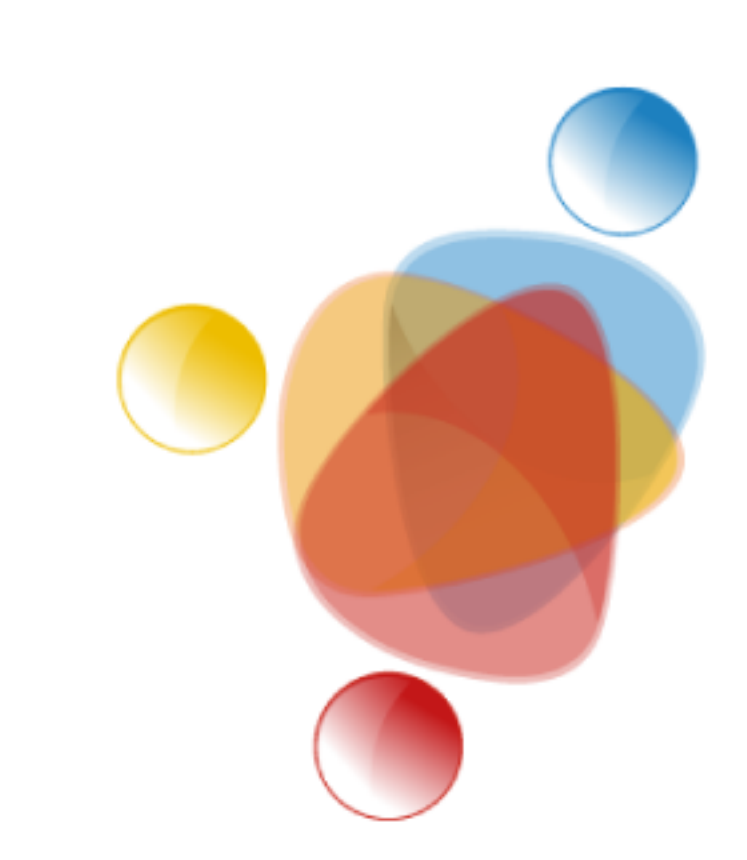

# Simpósio de Integração Acadêmica

"Bicentenário da Independência: 200 anos de ciência, tecnologia e inovação no Brasil e 96 anos de contribuição da UFV"

**SIA UFV 2022** 

## **MAPEAMENTO DE VARIÁVEIS MORFOMÉTRICAS COM O USO DE** *LASER SCANNER* **TERRESTRE**

**Marcelo Batista Krause – Graduando em Geografia pela Universidade Federal de Viçosa – marcelo.krause@ufv.br Márcio Rocha Francelino – Professor do Departamento de Solos da Universidade Federal de Viçosa – marcio.francelino@ufv.br Palavras-Chave: Exatidão, precisão, representação Área temática: Geociências Grande área: Ciência do Solo**

### **Categoria: Pesquisa**

As Geotecnologias são um conjuntos de técnicas e ferramentas utilizadas para obter dados por meio de sensores proximais ou remotos e processados por técnicas computacionais (DIAS E FIGUERÔA, 2020). Dentre elas, pode-se destacar o Laser Scanner Terrestre (LST). O uso de Geotecnologias é indicado para o mapeamento de Unidades de Conservação, ainda mais para aquelas que estão em processo de recuperação, como é o caso do Parque Natural Municipal do Cristo Redentor (PNMCR) (SANAR, 2021).

Este trabalho teve como objetivo principal mapear, com o uso do LST, em escala detalhada, atributos morfométricos de parte do PNMCR.

> O LST foi eficaz, rápido e preciso na coleta dos dados. As visadas escolhidas foram satisfatórias na representação da área de estudo. O LST economizou tempo de campo e para o seu manuseio não foram necessárias muitas pessoas. As nuvens de pontos geradas foram eficientes no mapeamento da área, os dados obtidos e os MDE produzidos, foram de elevadas exatidão e precisão.

O LST gera nuvens de pontos que permitem a visualização da área a ser estudada. Para este levantamento, foram realizadas oito leituras, todas ajustadas em campo e foi utilizado um receptor GNSS geodésico para captação das coordenadas. Posteriormente, Todas as coordenadas foram corrigidas via Posicionamento por Ponto Preciso (IBGE-PPP). Para processamento das nuvens de pontos e inserção das coordenadas corrigidas, foi utilizado o *software RiscanPro*. Todas as nuvens foram interligadas e filtradas para eliminação de pontos espúrios. Por fim, as nuvens de pontos foram exportadas e processadas pelo *plugin* "*Fusion*" *software* gratuito *QGIS* versão 3.10 para geração dos Modelos Digitais de Elevação (MDE). Foram gerados os Modelos Digitais de Superfície (MDS) e Terreno (MDT) e derivadas as variáveis morfométricas do MDT, além disso aplicou-se uma álgebra de mapas entre MDS e MDT.

DIAS, N. O.; FIQUEIRÔA, C. F. B. Potencialidades do uso de Geotecnologias para a gestão e planejamento de unidades de conservação. Revista de Geografia, v. 10, 2, 2020. p.283-302. SANAR, Consultoria Agroecológica. Projeto Técnico de Recuperação de Áreas Degradadas do Parque Natural Municipal do Cristo Redentor, Viçosa – MG. 2021.

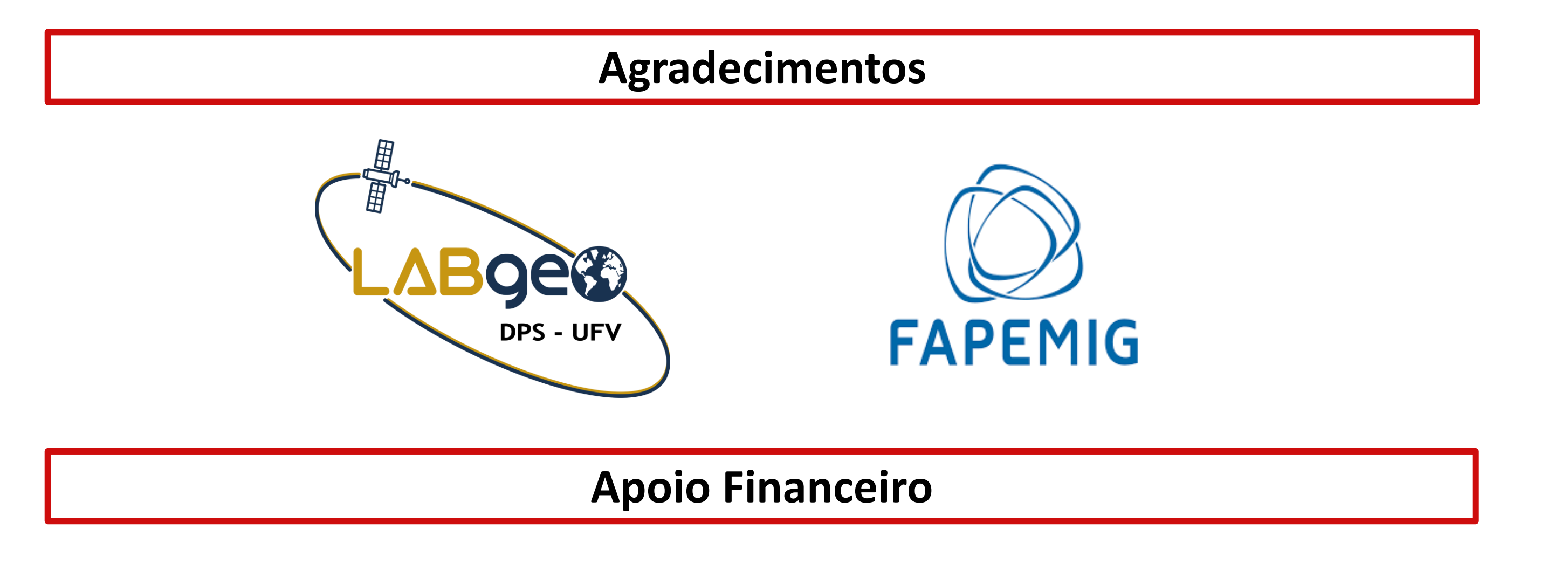

#### **Material e Métodos**

#### **Objetivos**

#### **Introdução**

#### **Bibliografia**

#### **Conclusões**

O MDS permitiu visualizar as cotas altimétricas a nível da cobertura vegetal e destaca-se a altimetria das construções e da estátua do Cristo (figura 1).

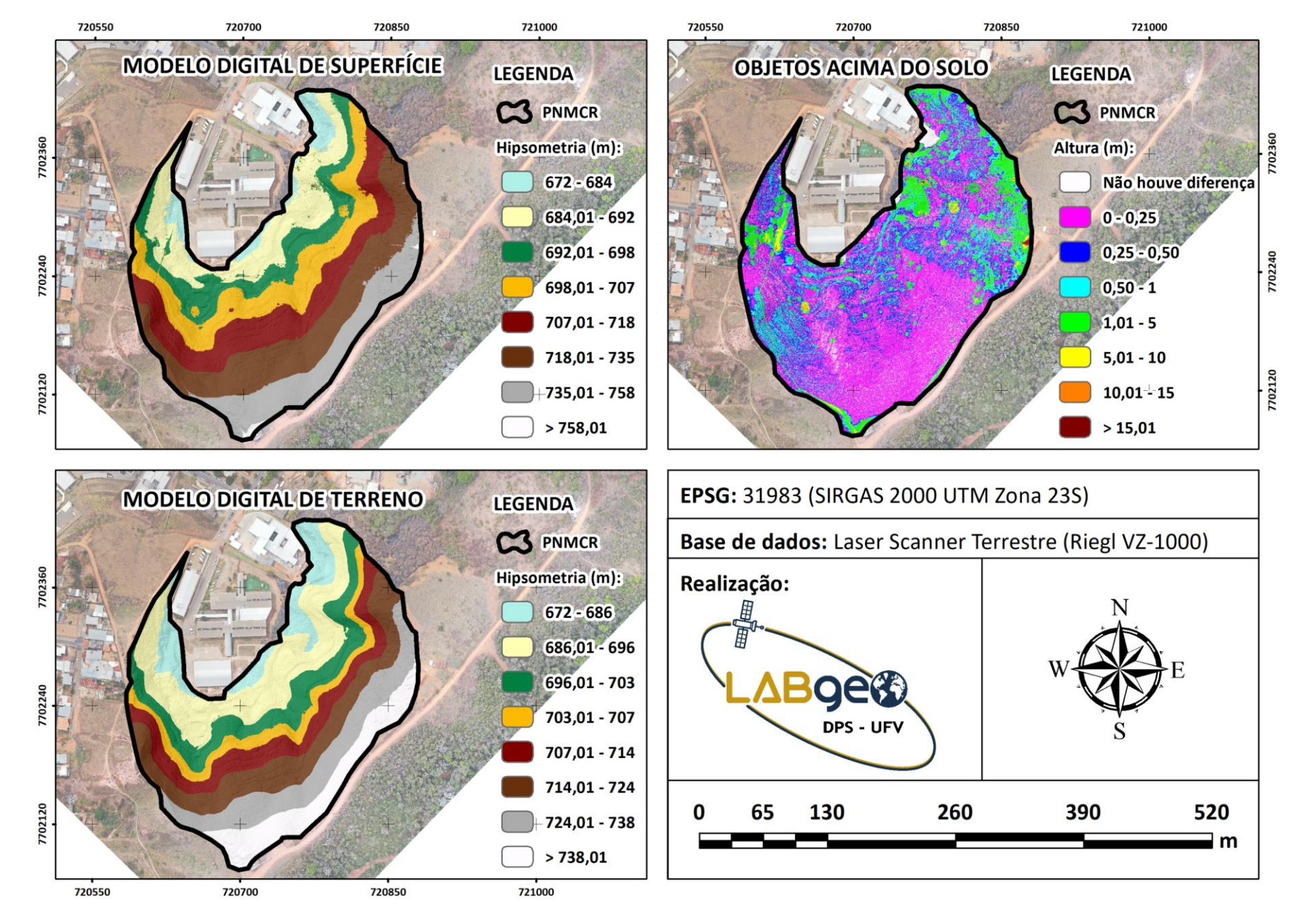

#### **Resultados e Discussão**

Figura 1 – Variáveis derivadas das nuvens de pontos: MDS; MDT; Álgebra de mapas.

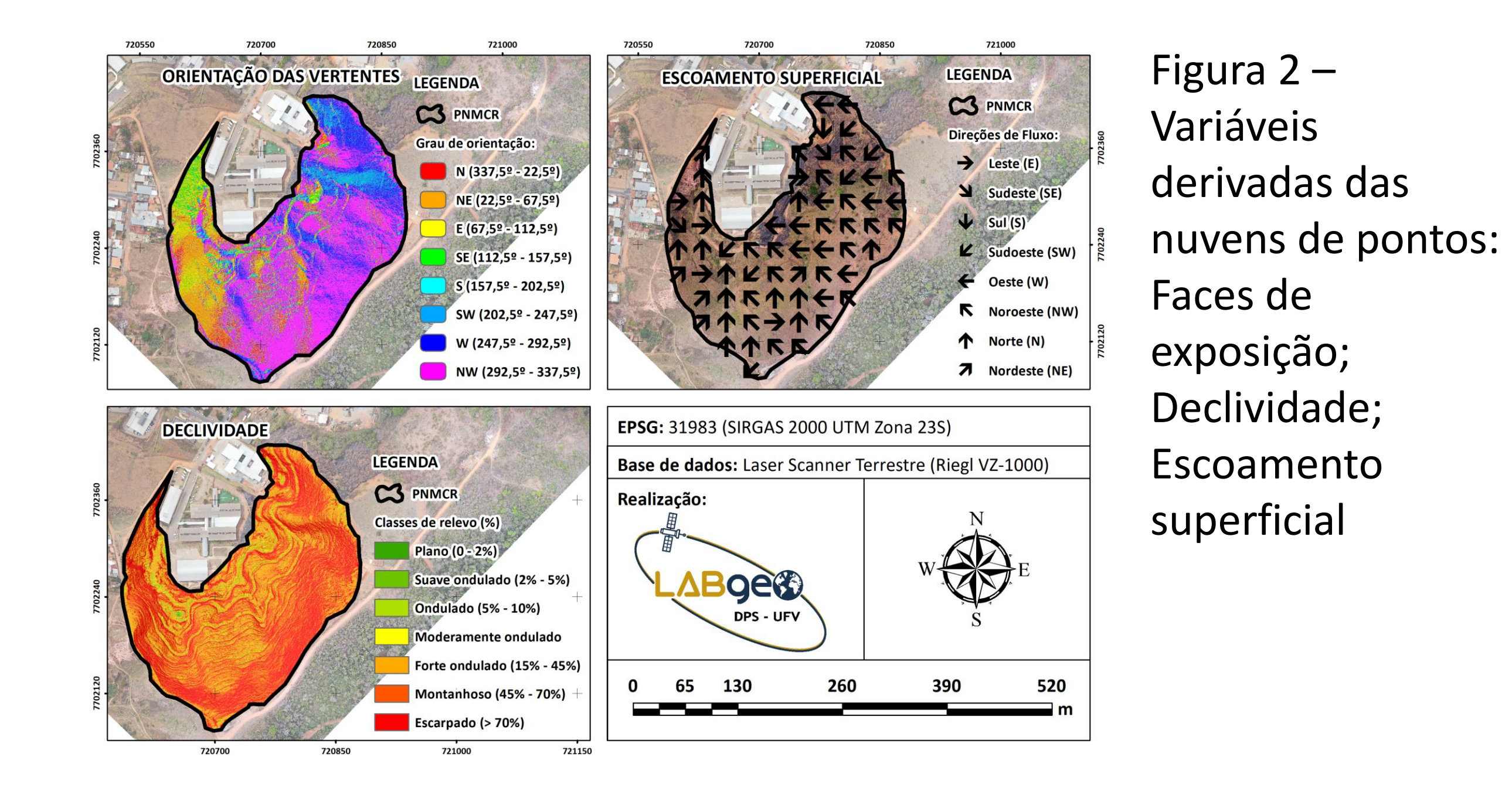

O MDT deu origem a declividade, a orientação de posição das vertentes e a direção do escoamento superficial (Figura 2). A álgebra de mapas permitiu visualizar a altura dos objetos acima do solo.

Universidade Federa

e Vicosa

#### Gostaria de agradecer à Fundação de Amparo à Pesquisa do Estado de

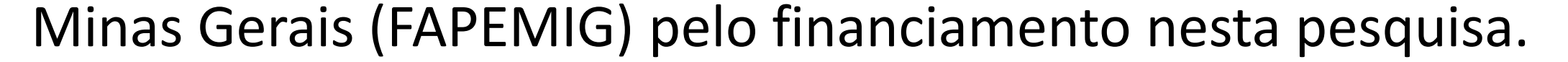